When activated, progress reports can be emailed to parents on a daily, weekly, or monthly basis. An educator will need to set up the email address as well as the frequency of the reports.

**X** Edgenuity

## **Understanding The Progress Report**

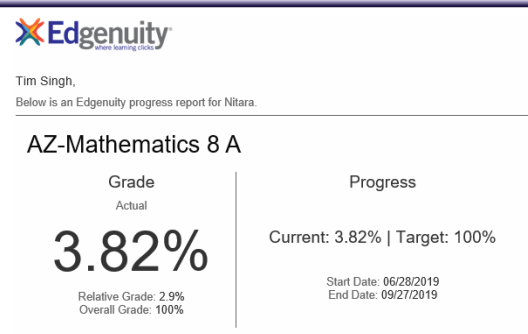

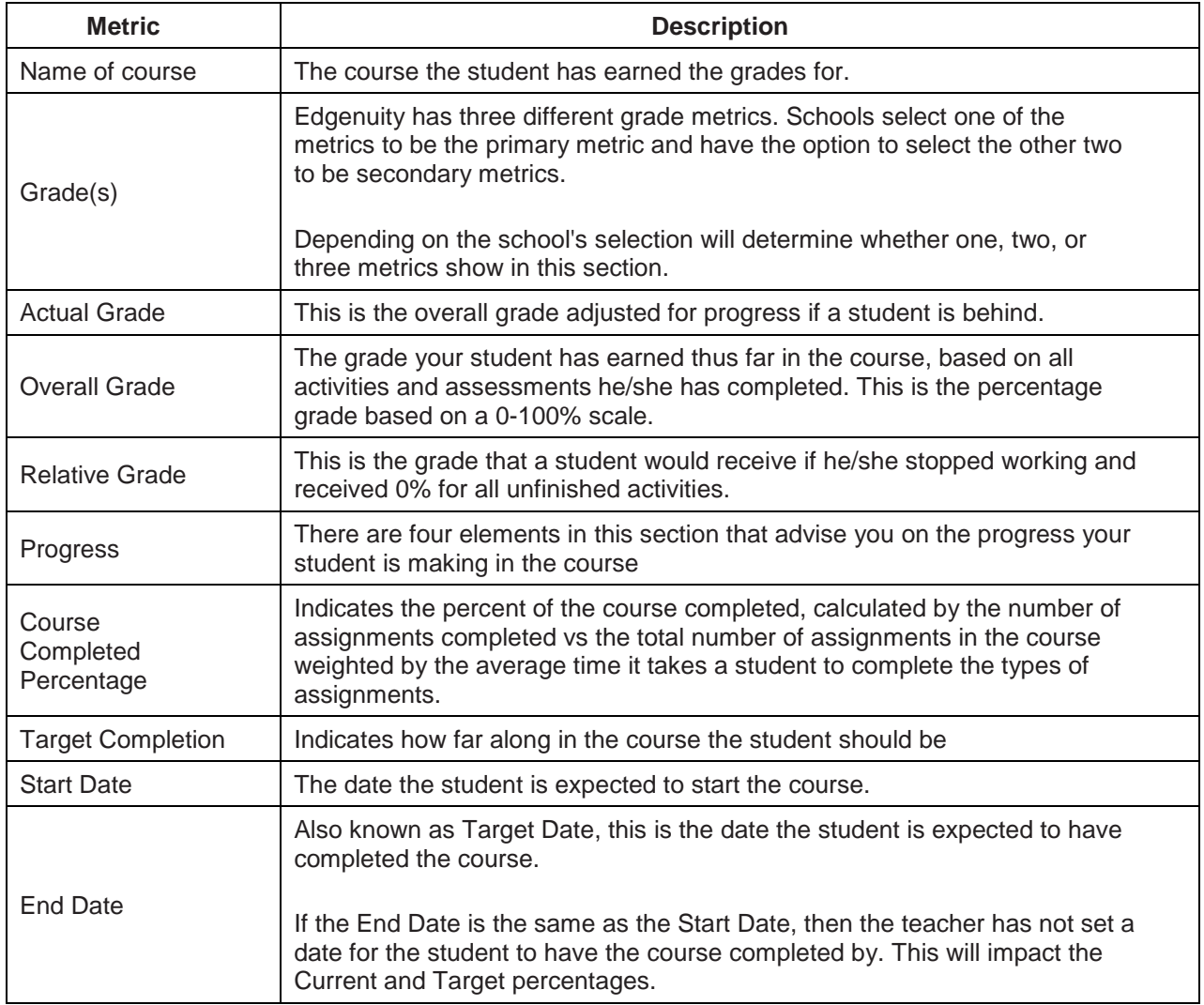